# **OECD Step 5 공개실사 보고서 – (보고 2021 년도)**

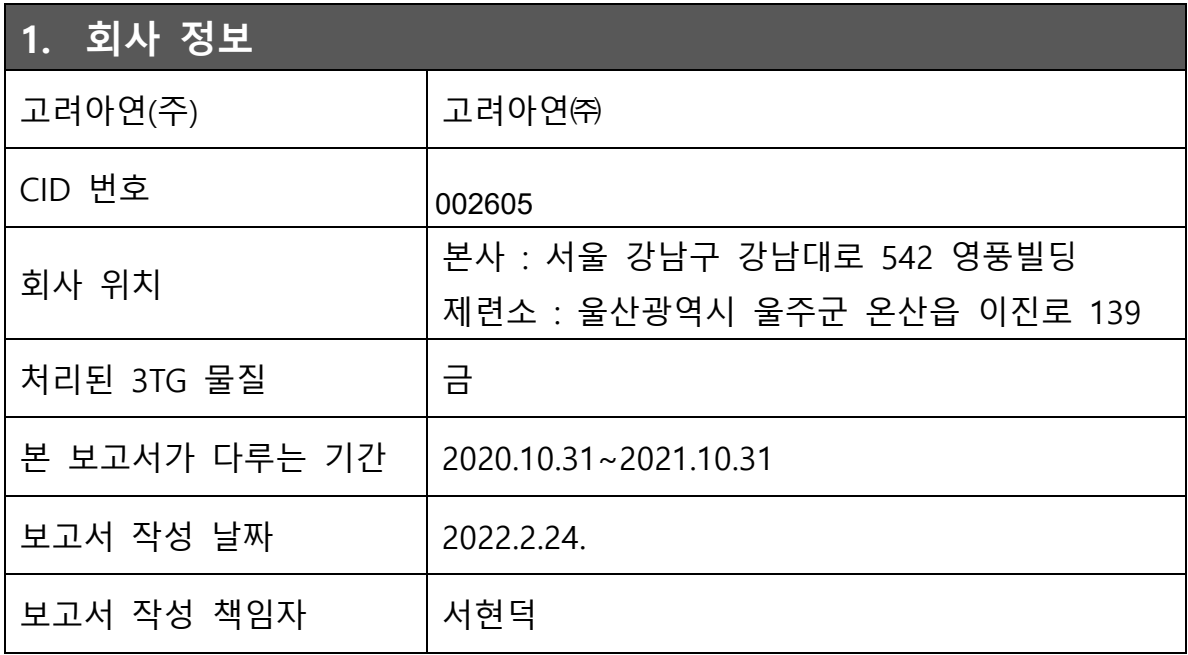

## **2. RMAP 평가 요약**

고려아연㈜는 한국 정/제련소가 금을 책임감 있게 공급할 것을 약속한, "한국 도시 광산 협회"의 회원이며 아래와 같이 RMAP 평가를 실시하였습니다.

- 평가 날짜: 2022.02.24
- 평가 기관: RMI
- 평가 기간: 2020.10.31~2021.10.31
- 평가 요약 보고서: RMI 웹사이트 참조 <http://www.responsiblemineralsinitiative.org/gold-conformant-smelters/>

## **3. 회사 관리 시스템**

#### **책임 있는 공급망 정책**

<https://www.koreazinc.co.kr/sustainability/page/conflictMinerals.aspx>

#### **회사 관리 시스템**

- 고려아연(주)는 RMAP 평가 외에도 ISO 9001 인증을 획득하였습니다.
- 고려아연(주) 대표이사는 실사 프로그램 및 위험 관리 설계와 이행을 감독할 책임이 있습니다.
- 고려아연(주)는 책임 있는 공급, 실사과정을 포함한 공급망 관리 책임자를 임명하여 관련 부서가 역할과 책임을 다하여 실사 프로그램을 이행하도록 합니다. 공급망 관리 책임자는 대표이사에게 직접 보고합니다.
- 고려아연(주)는 1 년에 한 번 실사 프로그램에 필요한 모든 관련 부서의 주요 인력에게 실사 관리 시스템 교육을 실시합니다.
- 고려아연(주) 실사 프로그램과 관련된 모든 기록을 최소 5 년 동안 유지 관리합니다.

#### **고충처리 절차**

<https://www.koreazinc.co.kr/customer/page/voice.aspx>

## **4. 위험 평가**

고려아연(주)는 공급망의 위험을 식별하기 위해 위험 평가 절차를 아래와 같이 수립하였습니다.

- 고려아연(주)는 공급업체에게 "공급 업체 파악하기" 설문을 실시합니다.
- 고려아연(주)는 RMI 공급망 파악 도구를 활용합니다.
- 공급업체의 위험 요소를 확인합니다.
- 결과는 기록으로 보관합니다.

고려아연(주)는 분쟁 지역 및 고위험 지역 식별을 위해 아래 자료들을 이용합니다.

• RMI의 "국가별 위험 평가" 도구 (각 지역별의 다양한 위험들 식별, 비교) [http://www.responsiblemineralsinitiative.org/emerging-risks/country-risk](http://www.responsiblemineralsinitiative.org/emerging-risks/country-risk-assessment-tool/)[assessment-tool/](http://www.responsiblemineralsinitiative.org/emerging-risks/country-risk-assessment-tool/)

## **5. 위기 관리**

고려아연(주)는 국외와 국내에서 구매한 정광, 2 차원료, 재활용품을 처리하며, 공급업체의 평가 결과, OECD 지침에 반하는 공급업체는 없습니다. 따라서, 위기 관리는 해당되지 않습니다.